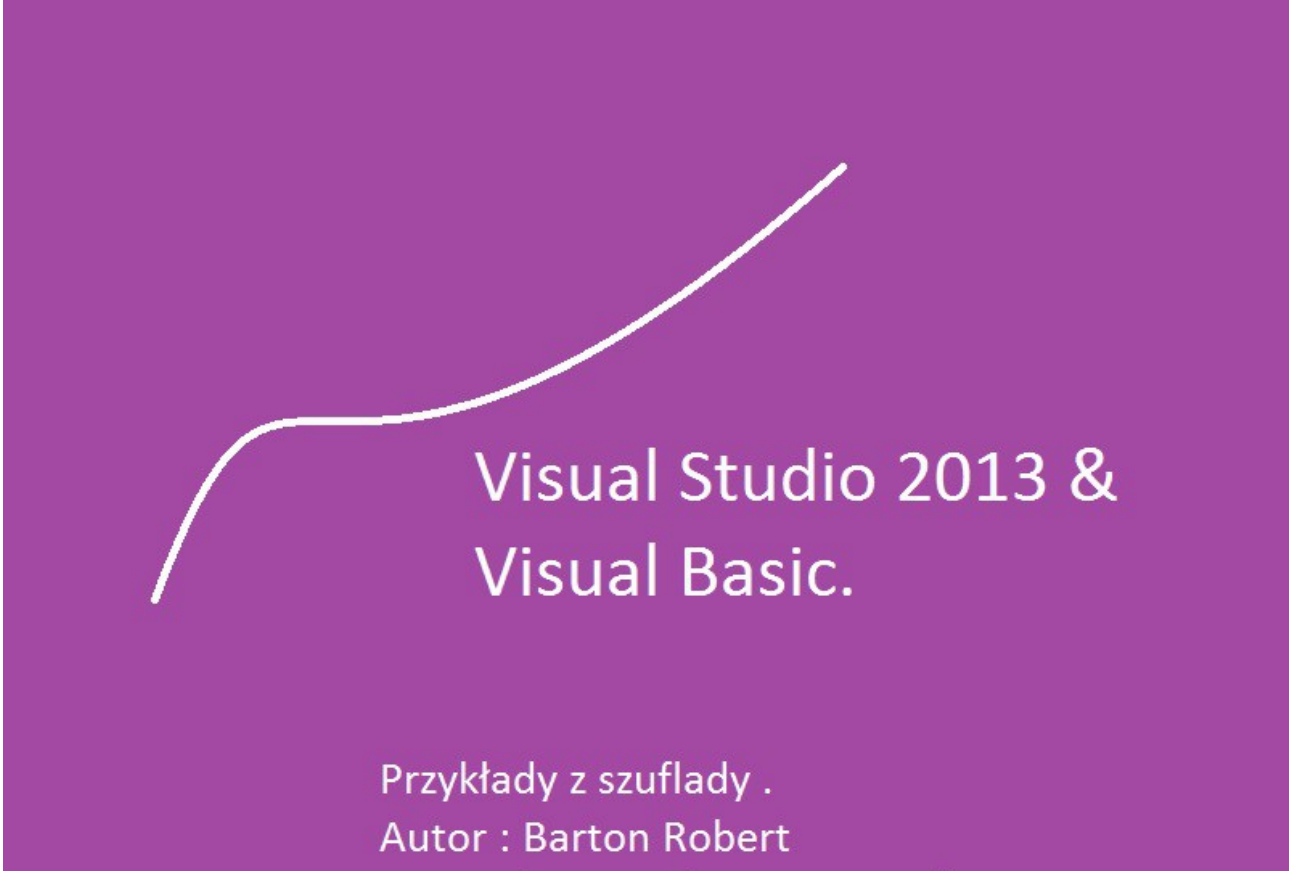

WWW.bartonrobert8.npage.de

## Programowanie Visual Basic w Visual Studio

## Wygląd uruchamianego Visual Studio 2013 Community

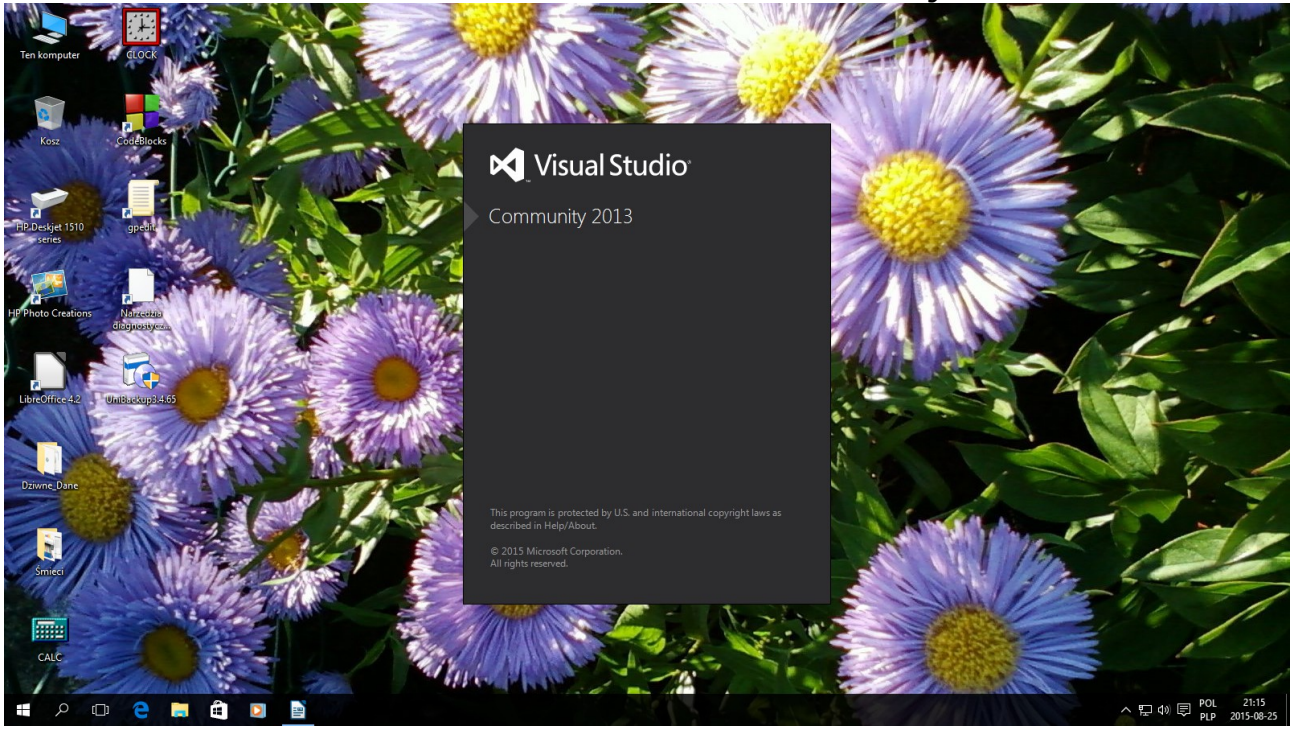

## Strona startowa edytora

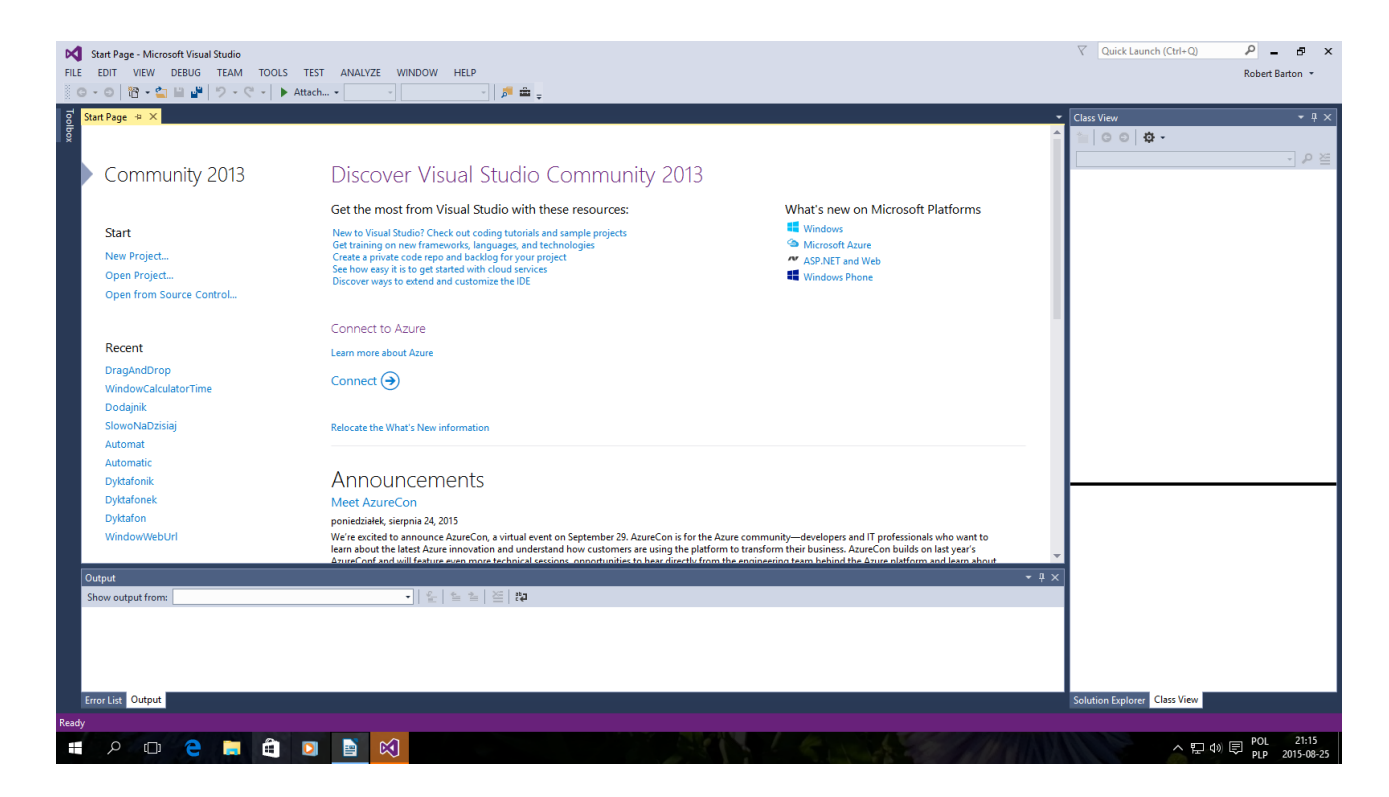

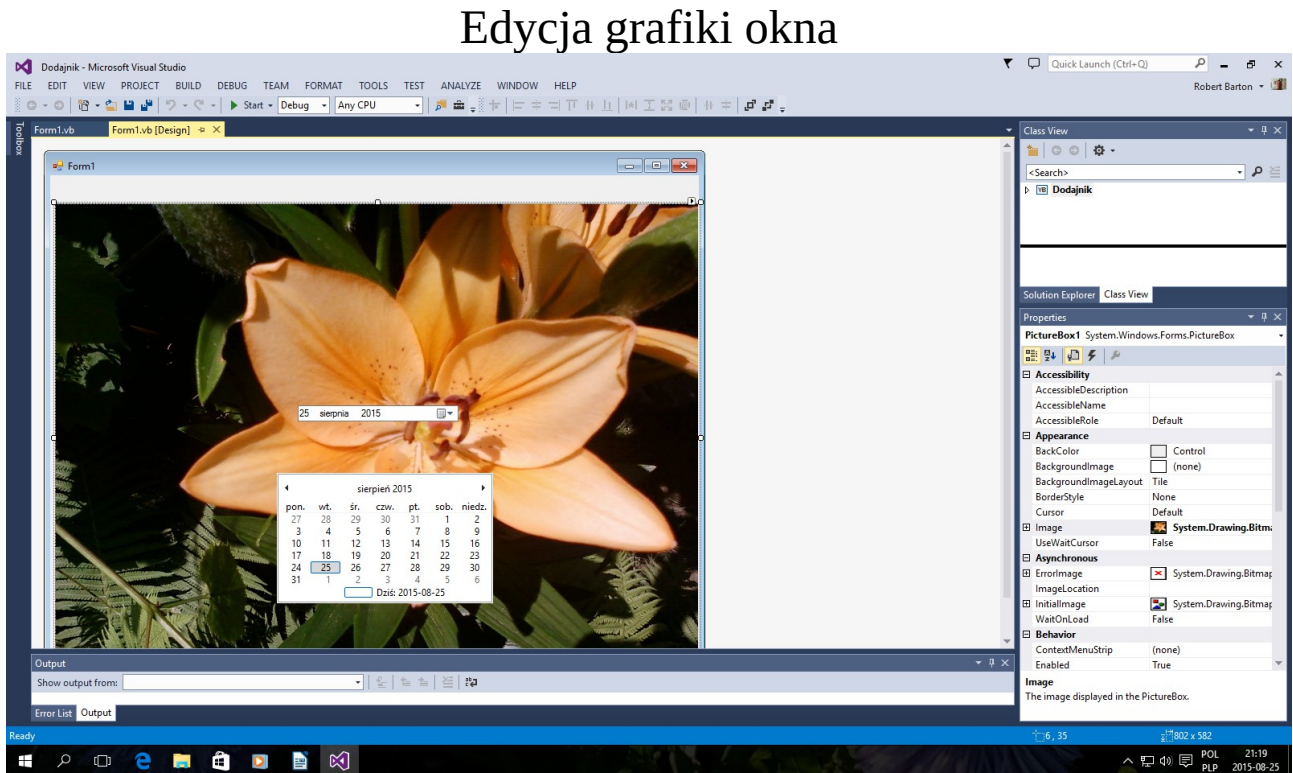

Edycja kodu Basic

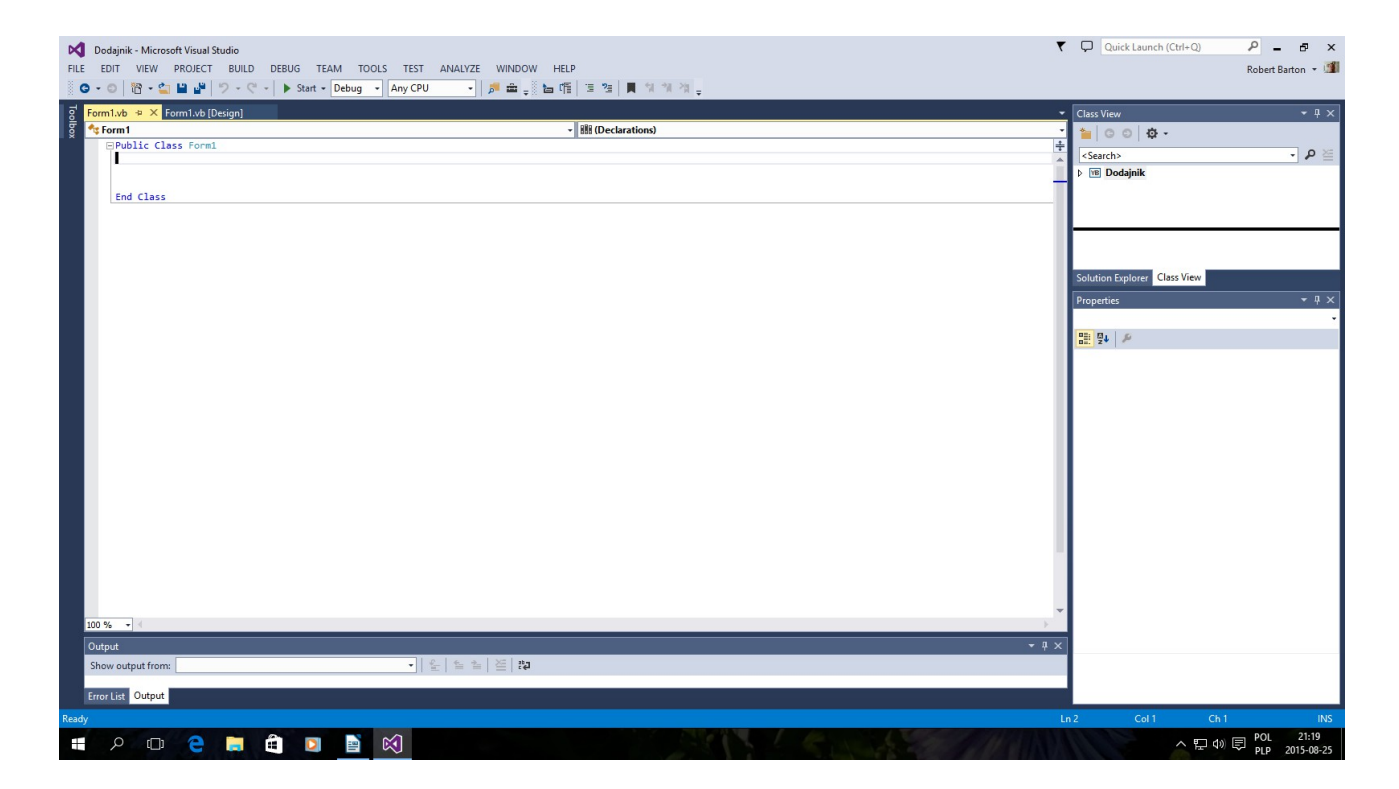

Koniec